# NVMeVirt: A Versatile Software-defined Virtual NVMe Device

NVRAMOS'23

**Sang-Hoon Kim\***, Jaehoon Shim†, Euidong Lee† Seongyeop Jeong†, Ilkueon Kang†, Jin-Soo Kim†

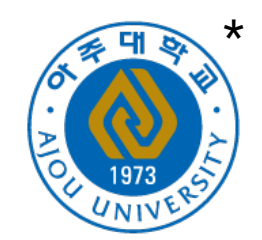

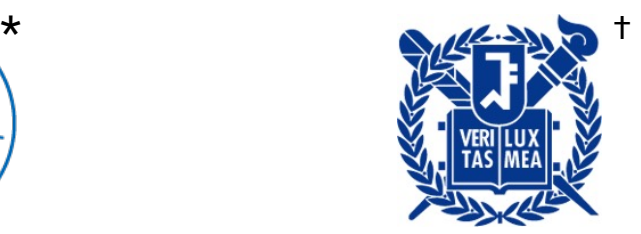

#### Once upon a time in our research…

We were evaluating a key-value SSD

**NJOU UNI** 

- Found each KV operation is independently processed
	- High interfacing overhead for small KV operations

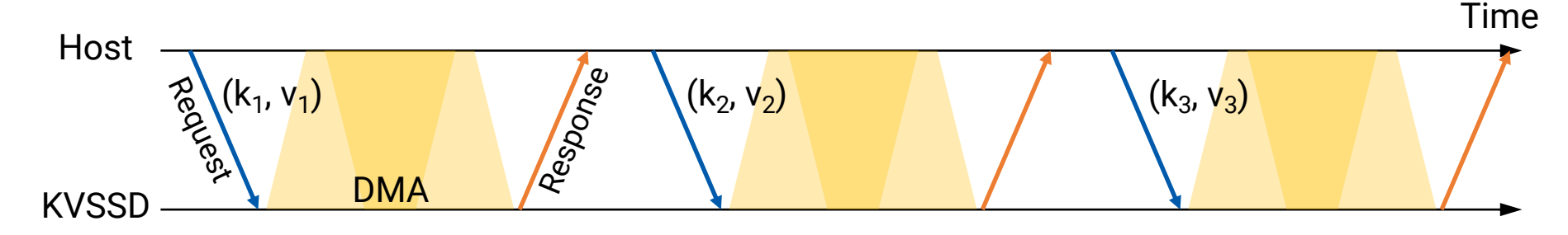

• What if we can gather multiple KV operations in a single command?

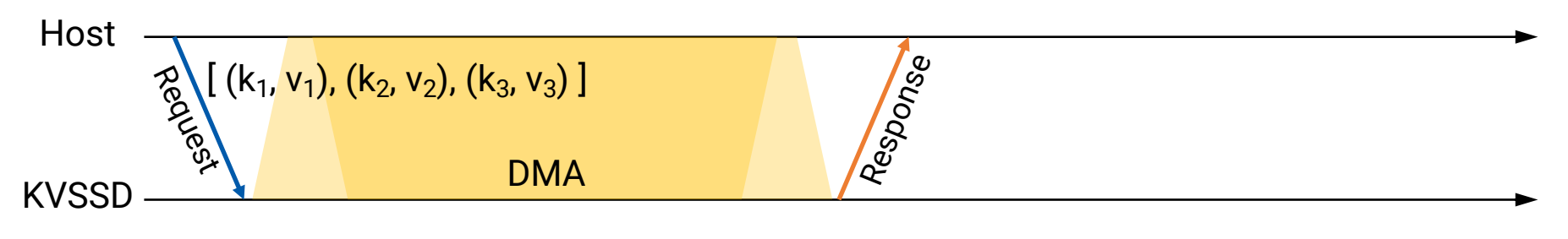

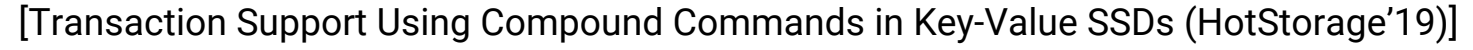

#### Once upon a time in our research…

- Turned out that we should change the firmware of KVSSD, which was beyond our control
	- Code availability, engineering efforts, research resources, legal matter, …

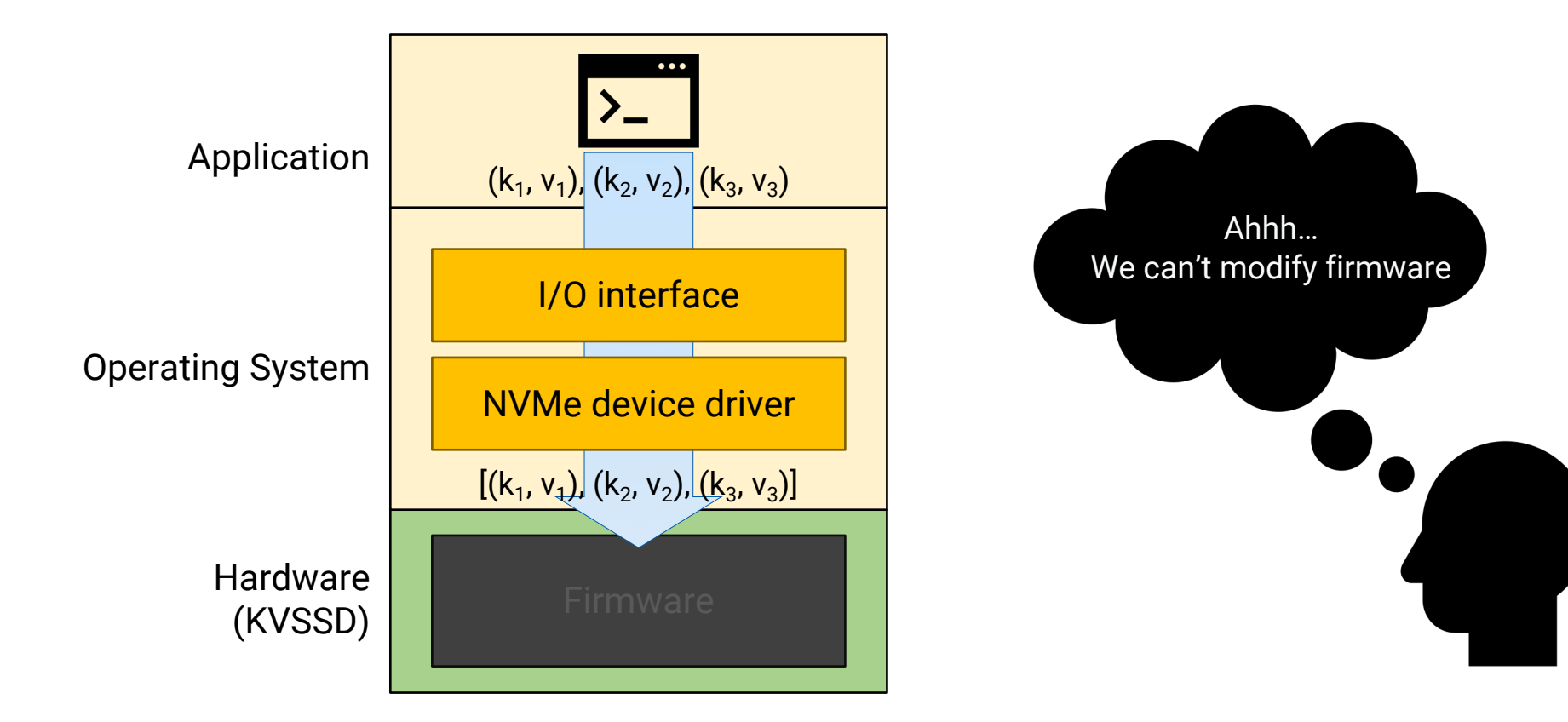

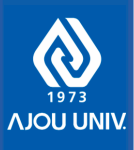

### Innovations around NVMe

- Multi-stream
- OpenChannel SSD
- KV-SSD
- ZNS SSD
- CMB
- IO Determinism (TP4003c)
- PMR (TP4032)
- NVM Sets (TP4052c)
- FDP (TP4146)
- SPDK
- NVMe over Fabric (NIC-SSD)
- GPUDirect Storage (GPU-SSD)
- SmartSSD (FPGA-SSD)
- Computational Storage (TP4091)

 $\bullet$   $\cdots$ 

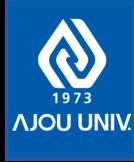

#### Problems

- Building a hardware prototype requires considerable time and engineering effort
- The existing hardware prototyping tools are inflexible and hard to get adapted to the fast evolution
- Requirements may change at any time
- Trade-offs should be assessed swiftly
- Want to evaluate performance impact by running real applications

• What about using an **emulator?**

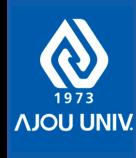

## Dilemma of Emulator

- Emulators can facilitate advanced storge research by *actualizing* novel device concepts
	- Open-Channel SSD, NVM SSD, KVSSD, Zoned Namespace (ZNS) SSD, computational storage, …
	- Can implement the concepts in software
		- No need to wait until they become available at retailor shops
		- \$\$\$

• Cannot support some I/O models and storage configurations that are frequently used for building modern storage systems

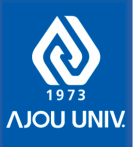

### Previous: Device Driver-level Approaches

- Catch I/O requests at the block/NVMe device driver and emulate the requests
	- DavidFAST11, FlexDriveHPCC16, …

- Can only process '*regular*' I/O requests
- Unable to support user-driven I/O: Kernel bypassing with SPDK
- Neither for device-driven I/O
	- RDMA target for NVMe-oF, PCI peer-to-peer DMA

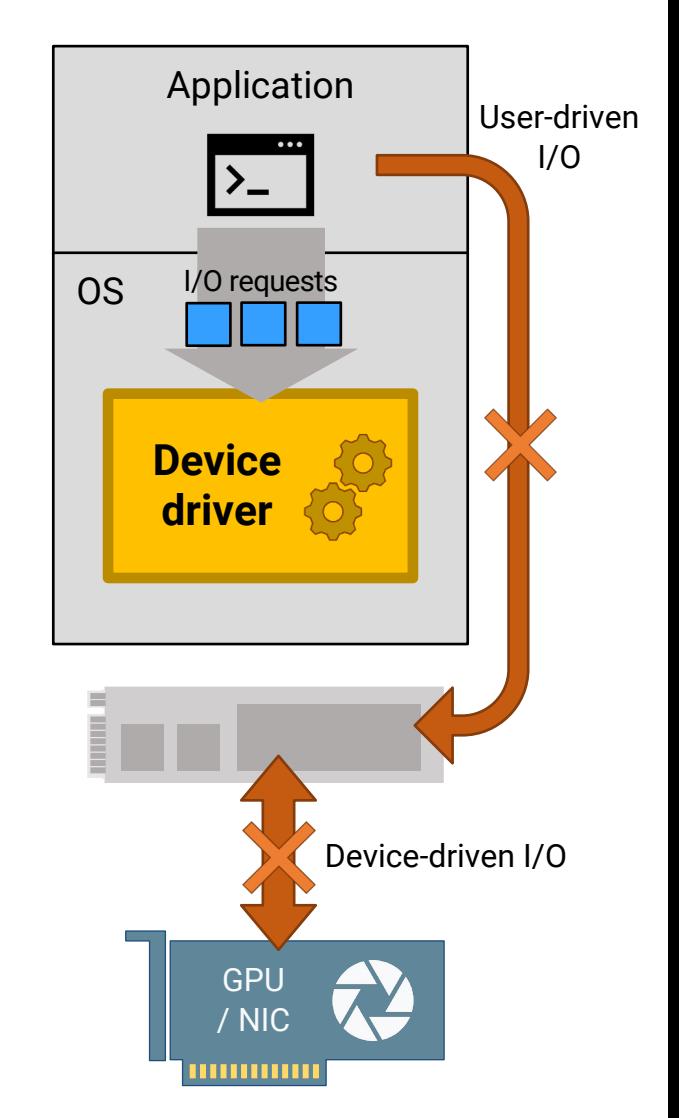

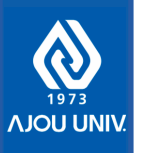

## Previous: Virtualization-based Approaches

- Hypervisor emulates a virtual device exposed to the guest OS
	- VSSIMMSST13, FEMUFAST18, ZNS+OSDI21 , …

- Can support the user-driven I/O
- Cannot support device-driven I/O configurations
	- No way to contact the virtual device from real devices on the host
	- Complicated memory layout in VM environments makes RDMA infeasible
- Virtualization overhead limits and/or impacts on the performance characteristics of target devices

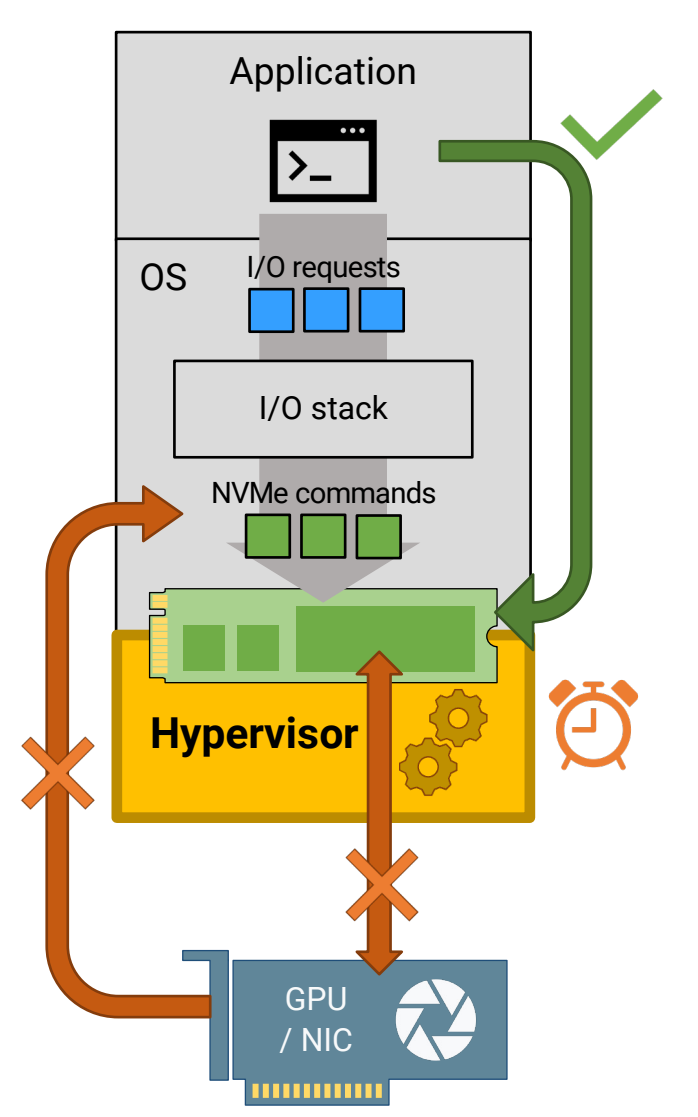

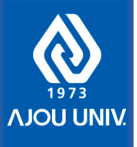

### NVMeVirt: Virtual NVMe Device in Software

- A light-weight kernel module that presents **a native NVMe device** to the **entire system**
	- Support any storage configurations!

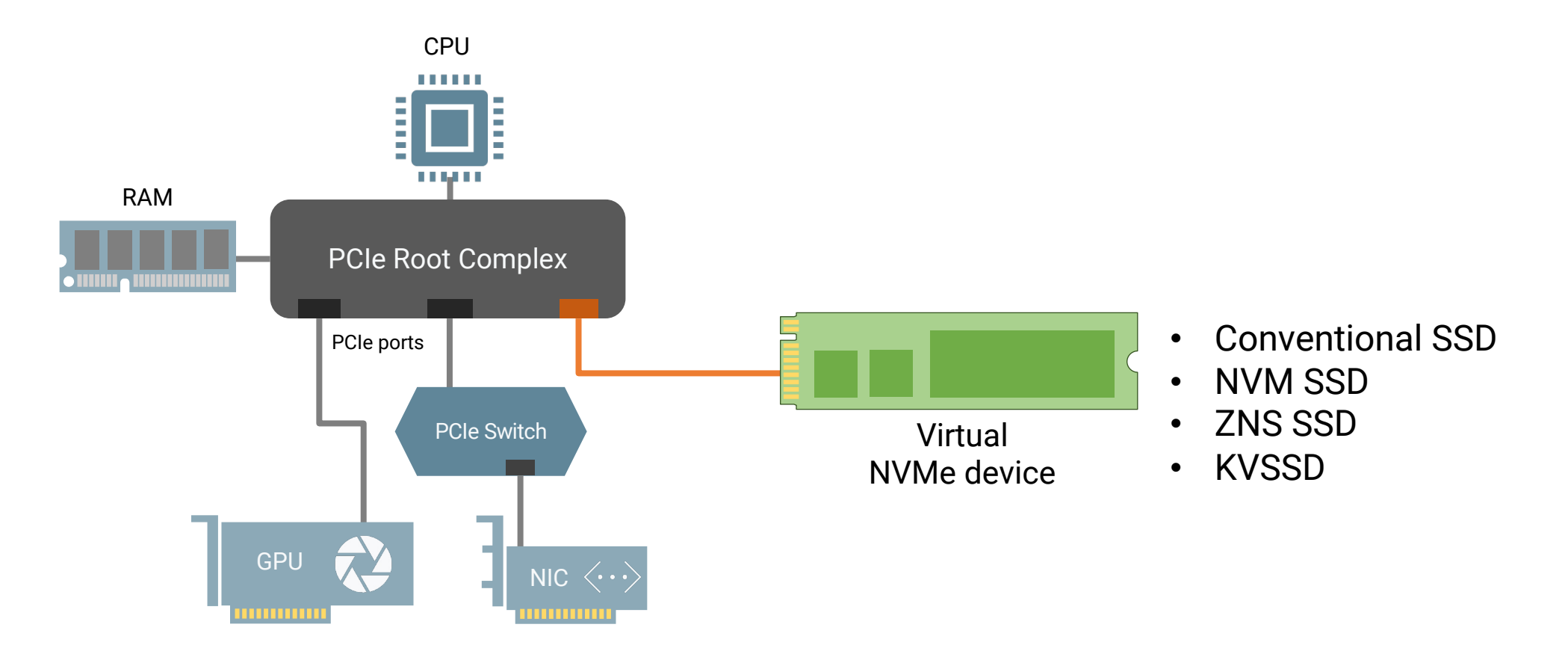

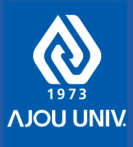

- Challenge 1: How to create a virtual PCI device instance in the system
	- The real device initiates the initialization
	- We don't have the physical device that can initiate the initialization
	- We don't want to mess up with the existing PCI subsystem implementation

 $\mathbb{R}^n$ 

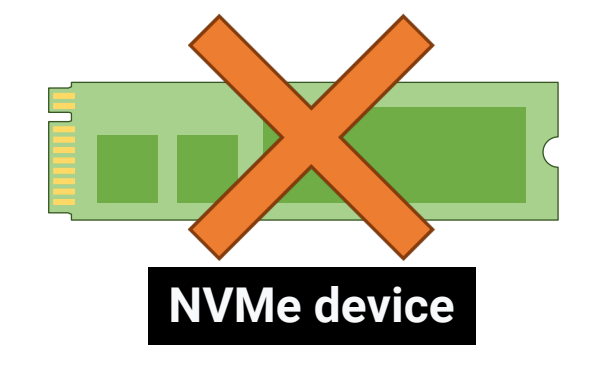

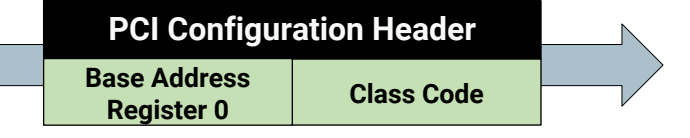

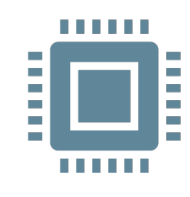

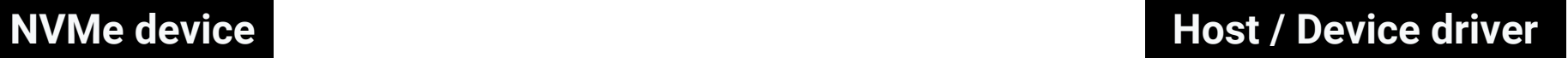

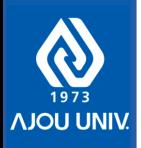

- Challenge 1: How to create a virtual PCI device instance in the system
	- The real device initiates the initialization
	- We don't have the physical device that can initiate the initialization
	- We don't want to mess up with the existing PCI subsystem implementation

- Solution: Make a PCI device instance indirectly through PCI bus
	- Create a virtual PCI bus that presents the PCI configuration header of virtual device to the PCI subsystem
	- No modification is needed in the Linux kernel

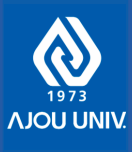

- Challenge 2: Cannot rely on the PCI mechanism to detect the requests from the host-side
	- Updates to the control block and doorbells are notified to the device as PCI transactions

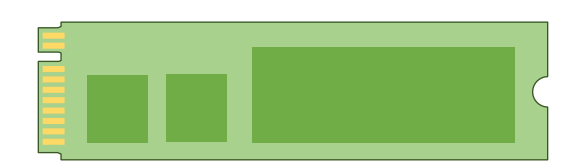

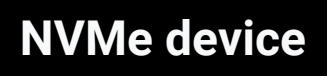

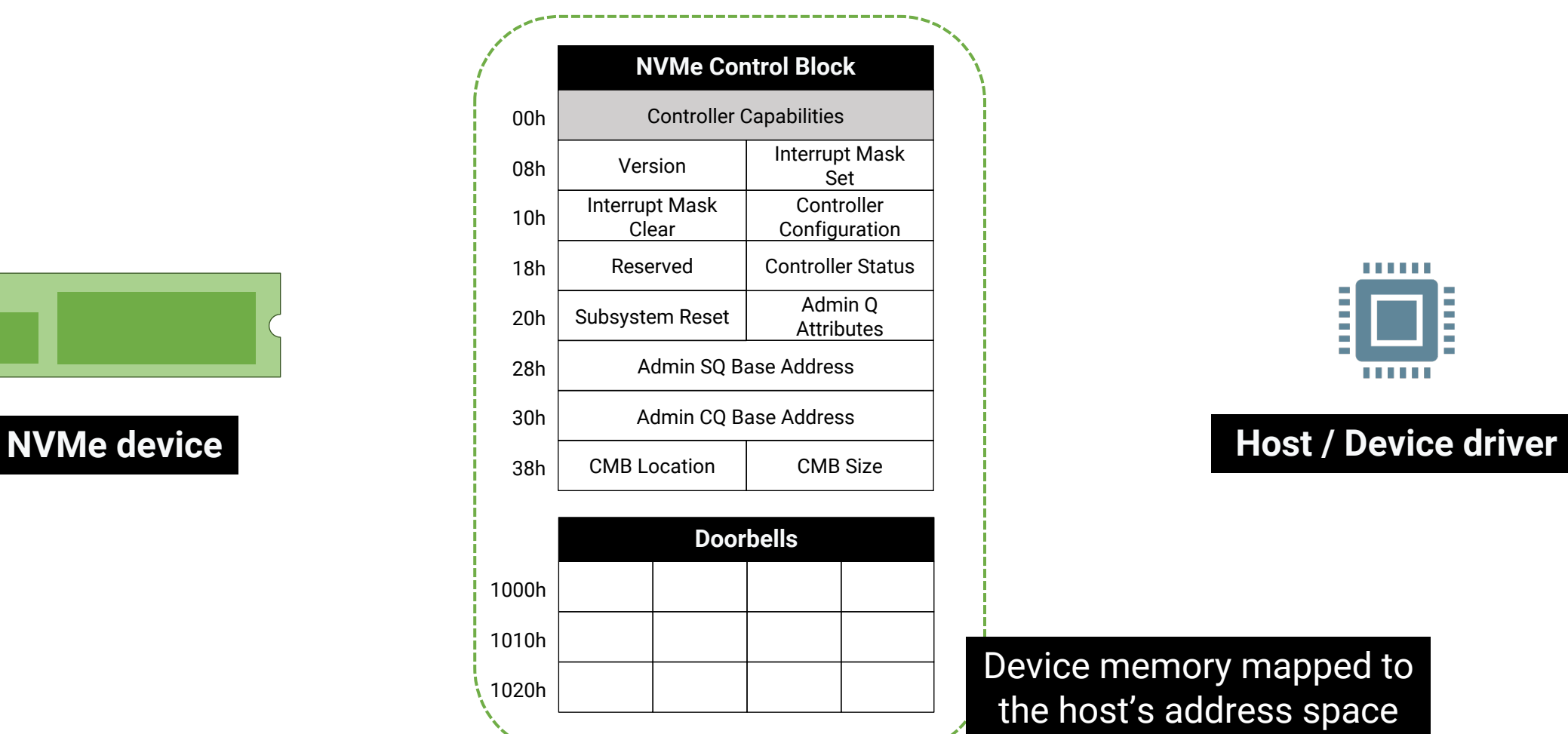

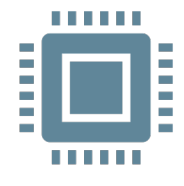

#### Device memory mapped to the host's address space

- Challenge 2: Cannot rely on the PCI mechanism to detect the requests from the host-side
	- Updates to the control block and doorbells are notified to the device as PCI transactions

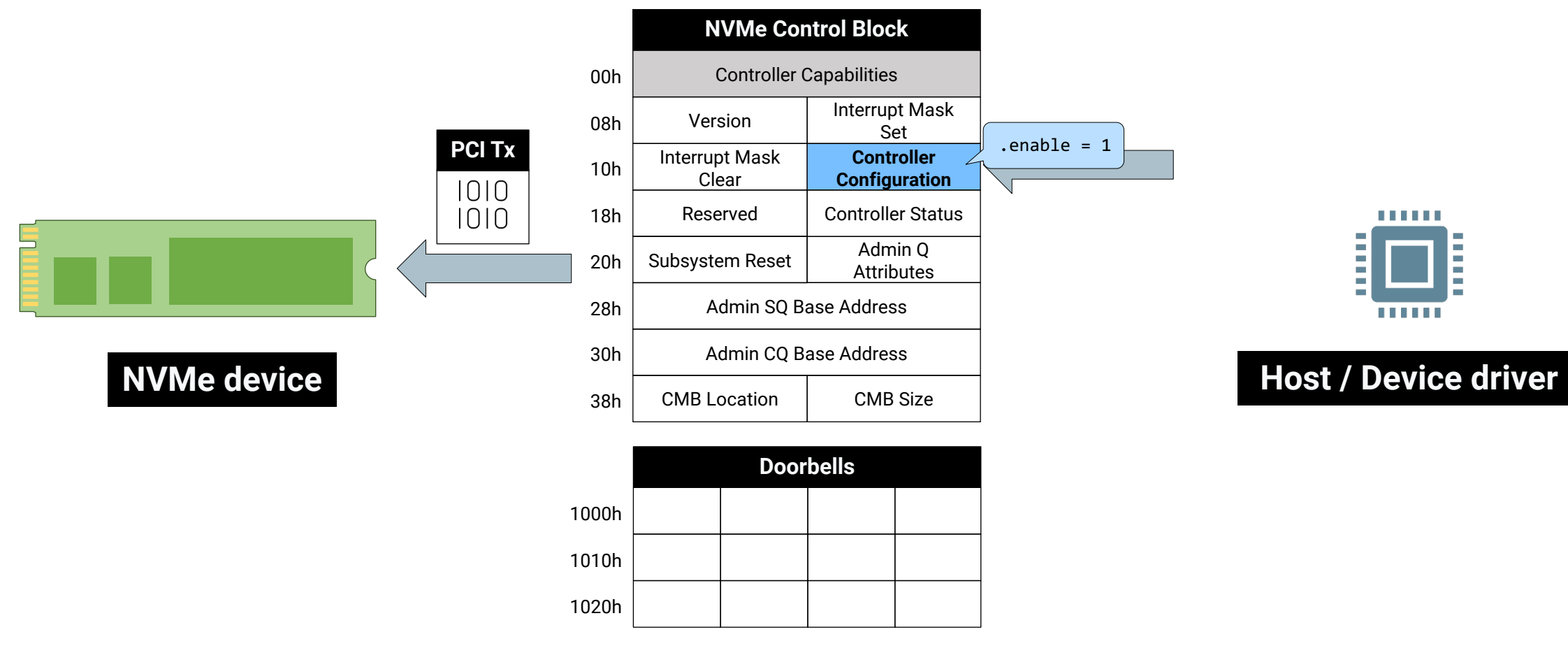

**AJOU UNIT** 

- Challenge 2: Cannot rely on the PCI mechanism to detect the requests from the host-side
	- Updates to the control block and doorbells are notified to the device as PCI transactions

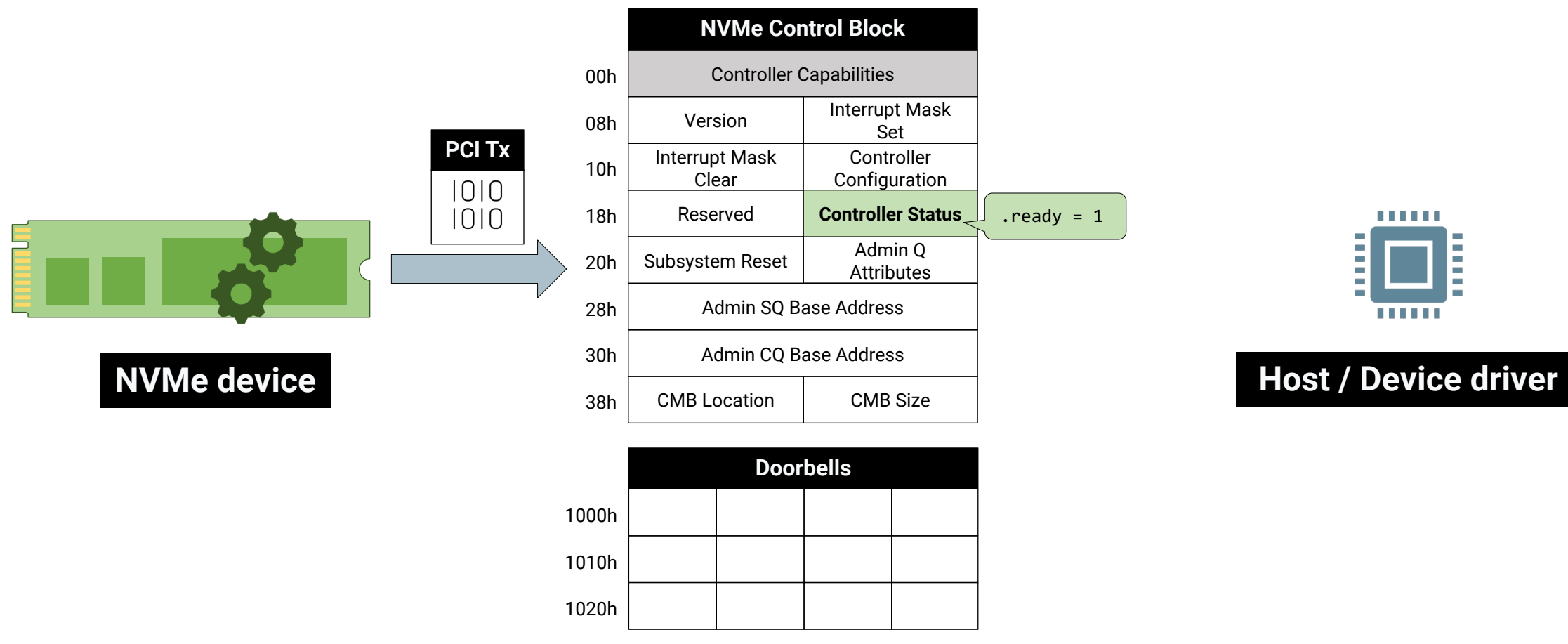

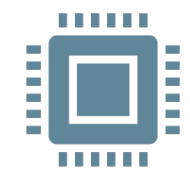

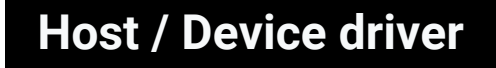

**AJOU UNIT** 

- Challenge 2: Cannot rely on the PCI mechanism to detect the requests from the host-side
	- Updates to the control block and doorbells are notified to the device as PCI transactions
	- $\rightarrow$  Changes are applied silently as normal memory writes

• Solution: Dedicate a thread that scans the control block and doorbells to find any updates

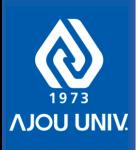

## Emulating NVMe Device: Configuration Requests

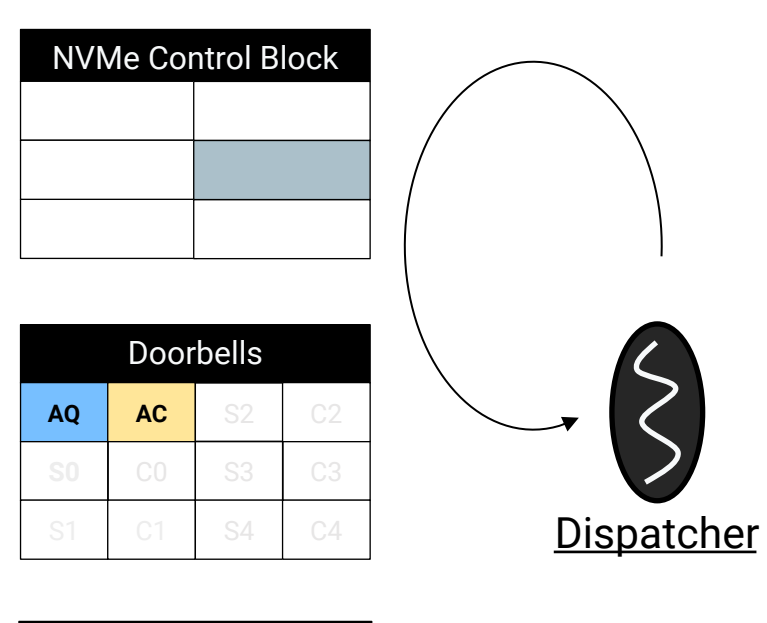

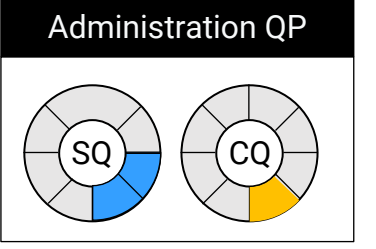

- Dispatcher directly processes configuration requests
	- Enable/shutdown device
	- Identify device and namespaces
	- Setup administration queue pair
	- Set/get features (e.g., # of queues)
	- Allocate/deallocate I/O queues
- Handle completion doorbells
	- Perform housekeeping

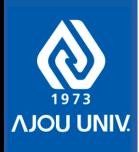

### Emulating NVMe Device: I/O Requests

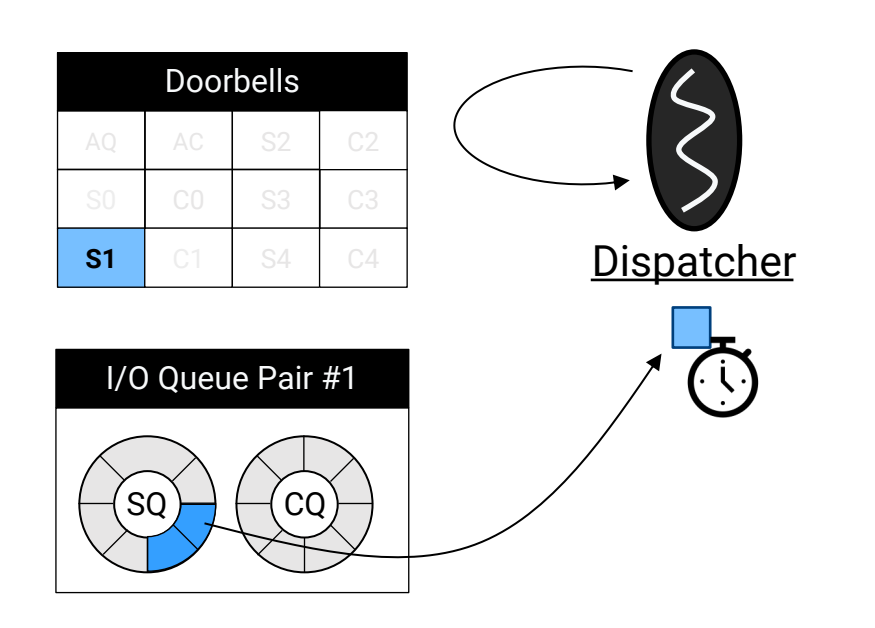

- I/O requests are divided into backend operations
	- According to the configured backend type
- Attach timestamps on the backend operations
	- Requested time, expected completion time

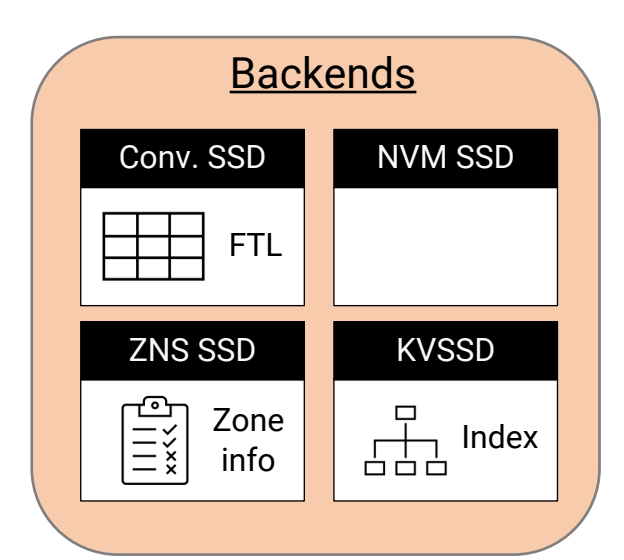

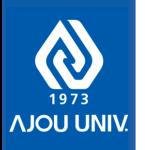

### Emulating NVMe Device: I/O Requests

Doorbells

- Backend operations are dispatched to I/O workers
- I/O worker moves data using DMA engine
	- Intel I/O Acceleration Technology (IOAT)
	- Accessing payloads on device memory with CPU memcpy incurs a huge number of PCI TXs

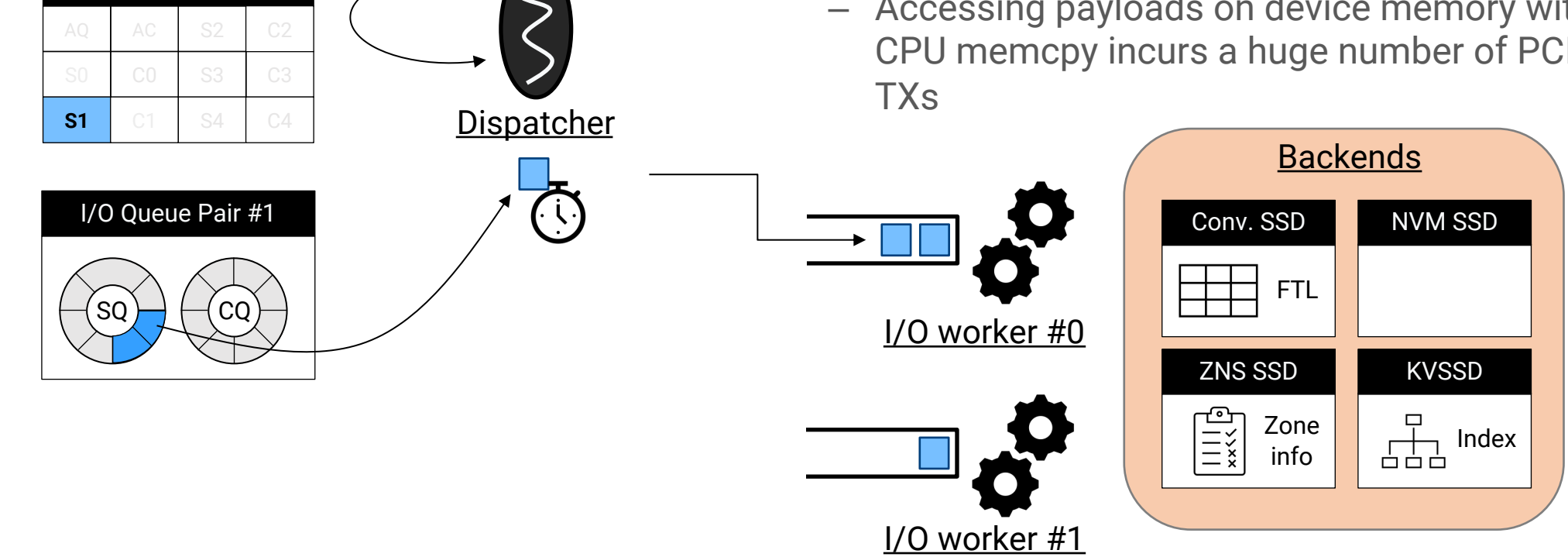

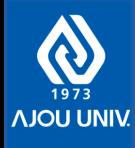

#### Emulating NVMe Device: I/O Requests

• Notify of the I/O completion through IPI with MSI-X interrupt vector

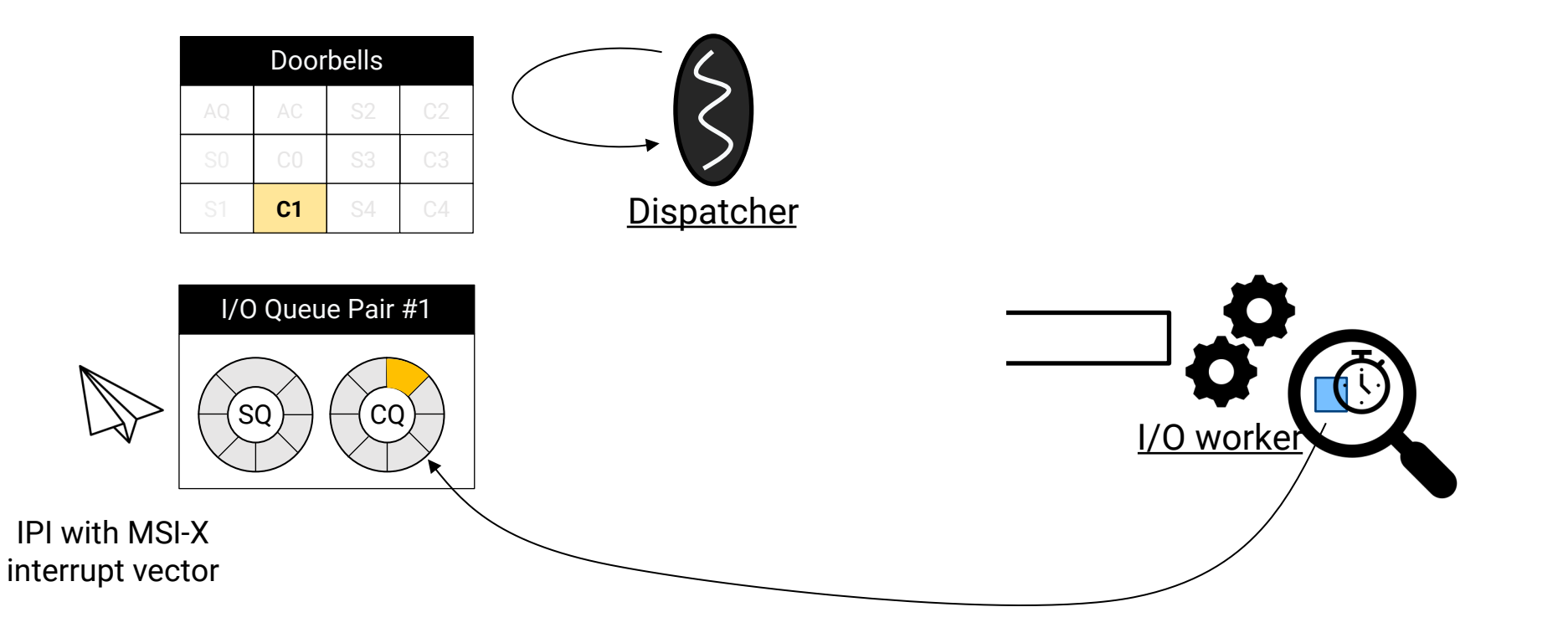

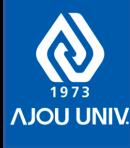

## Performance Models

- Simple model for NVM SSDs
- Parallel model for conventional SSDs
	- A full-scale page-mapped FTL with GC
	- Model the on-device write buffer
	- Adopt the one-shot programming scheme
	- Model the parallel architectures in modern SSDs
		- Multiple FTL instances
		- Multiple dies and channels that operate independently
		- PCIe link and channels with limited aggregate bandwidth

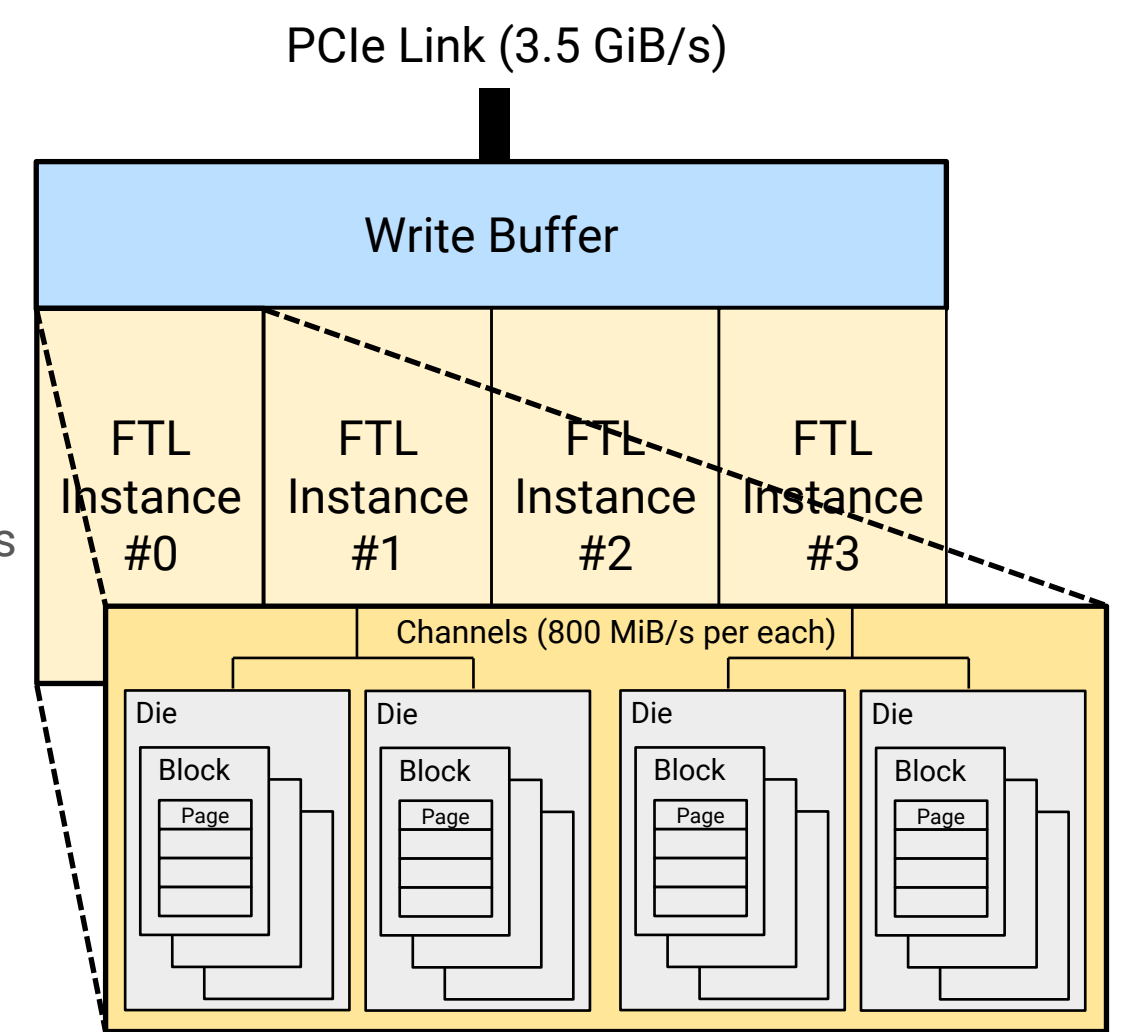

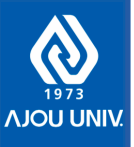

#### Simple Performance Model

- Models a set of parallel I/O units where each I/O unit handles a sequence of I/O operations
	- Timing parameters are computed from target\_latency and target\_bandwidth
		- Can be independently specified
		- E.g. Optane SSD: Read 12µs @ 2.4GiB/s, Write 14µs @ 2.0GiB/s
- Used for Optane-like NVM SSDs and KV-SSDs

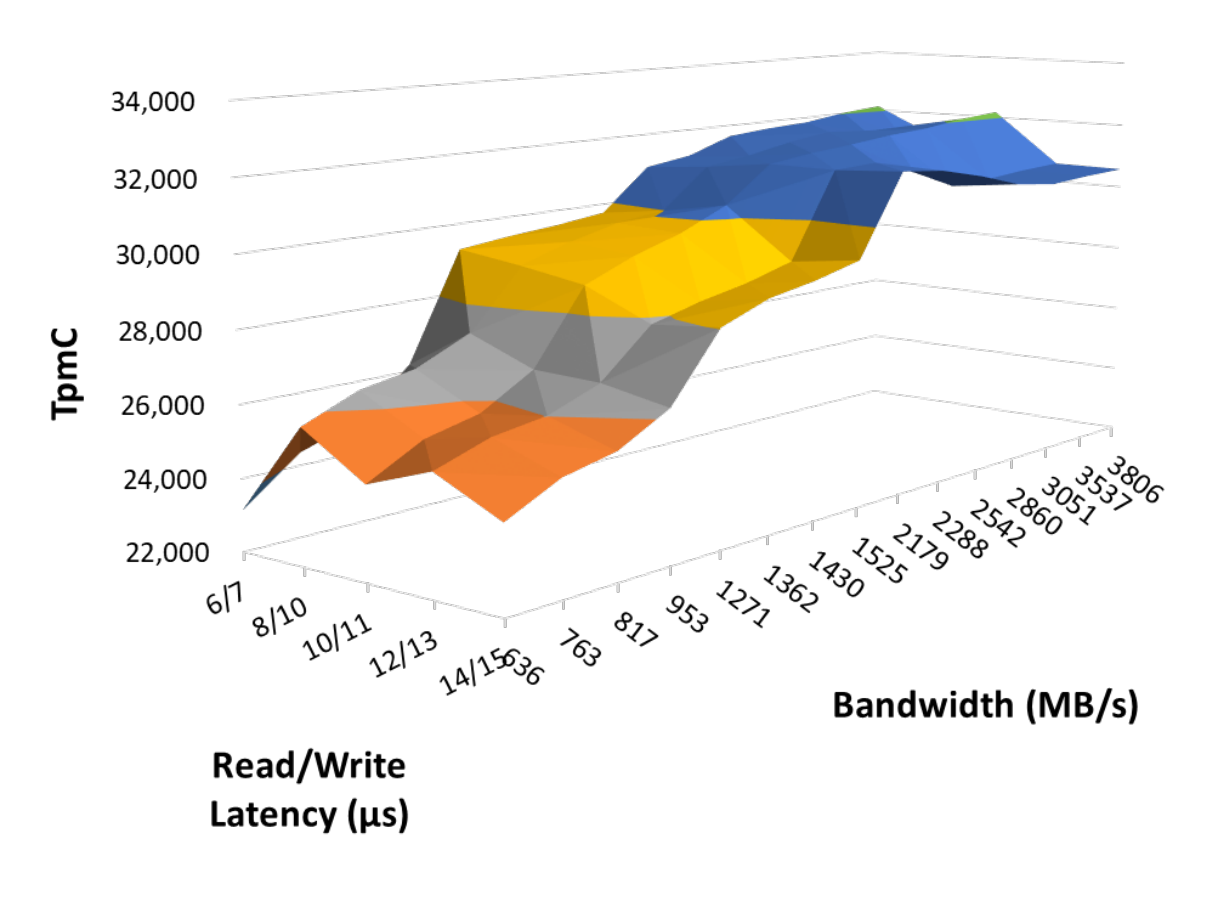

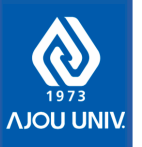

### Advanced Performance Model

• Adopt one-shot programming model with on-device write buffer

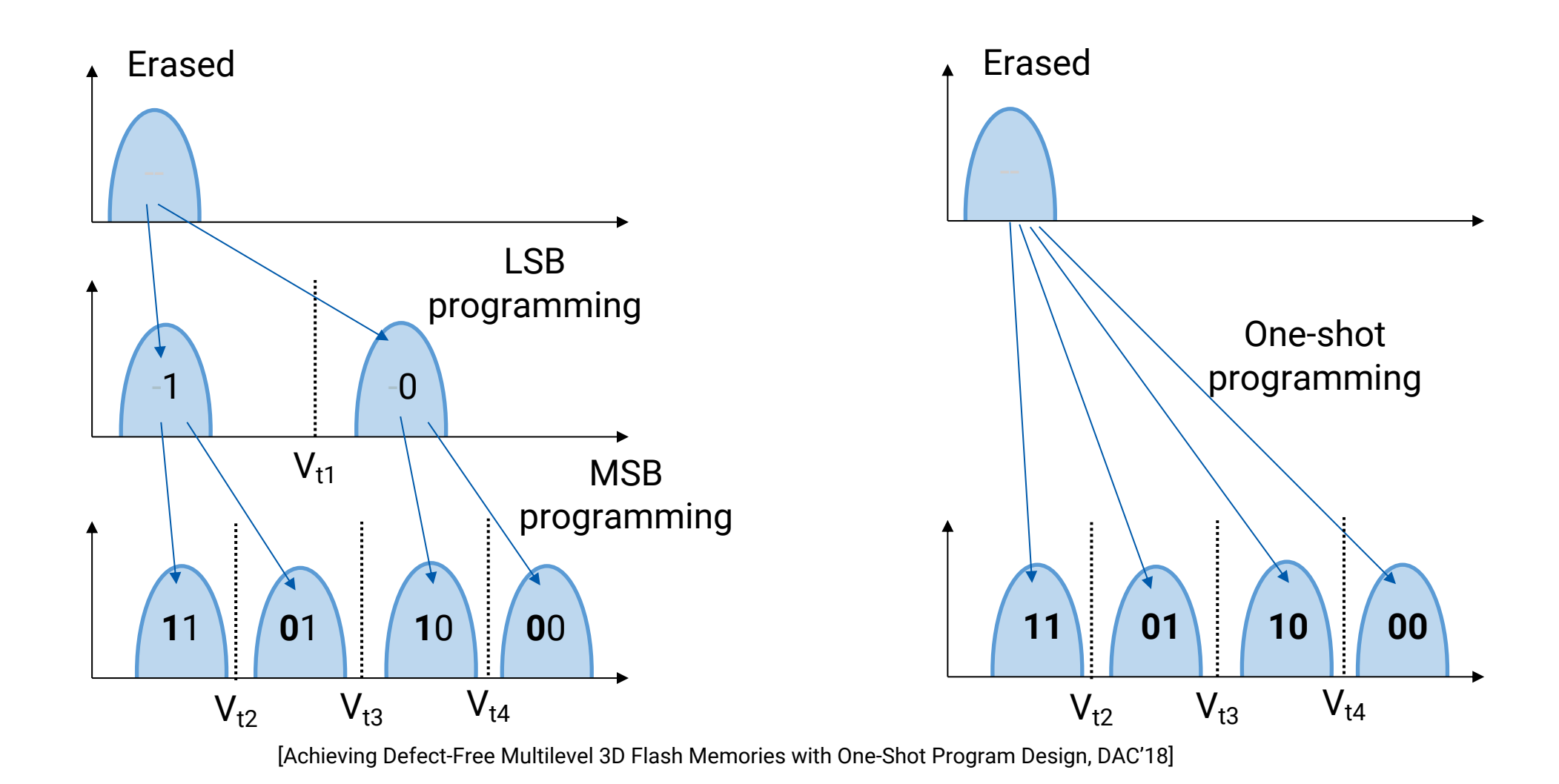

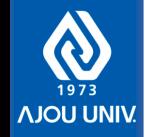

#### Advanced Performance Model

• Token-based contention model

```
1 token = 1 KiB
30 tokens per 10 us \sim = 3 GiB/s
```
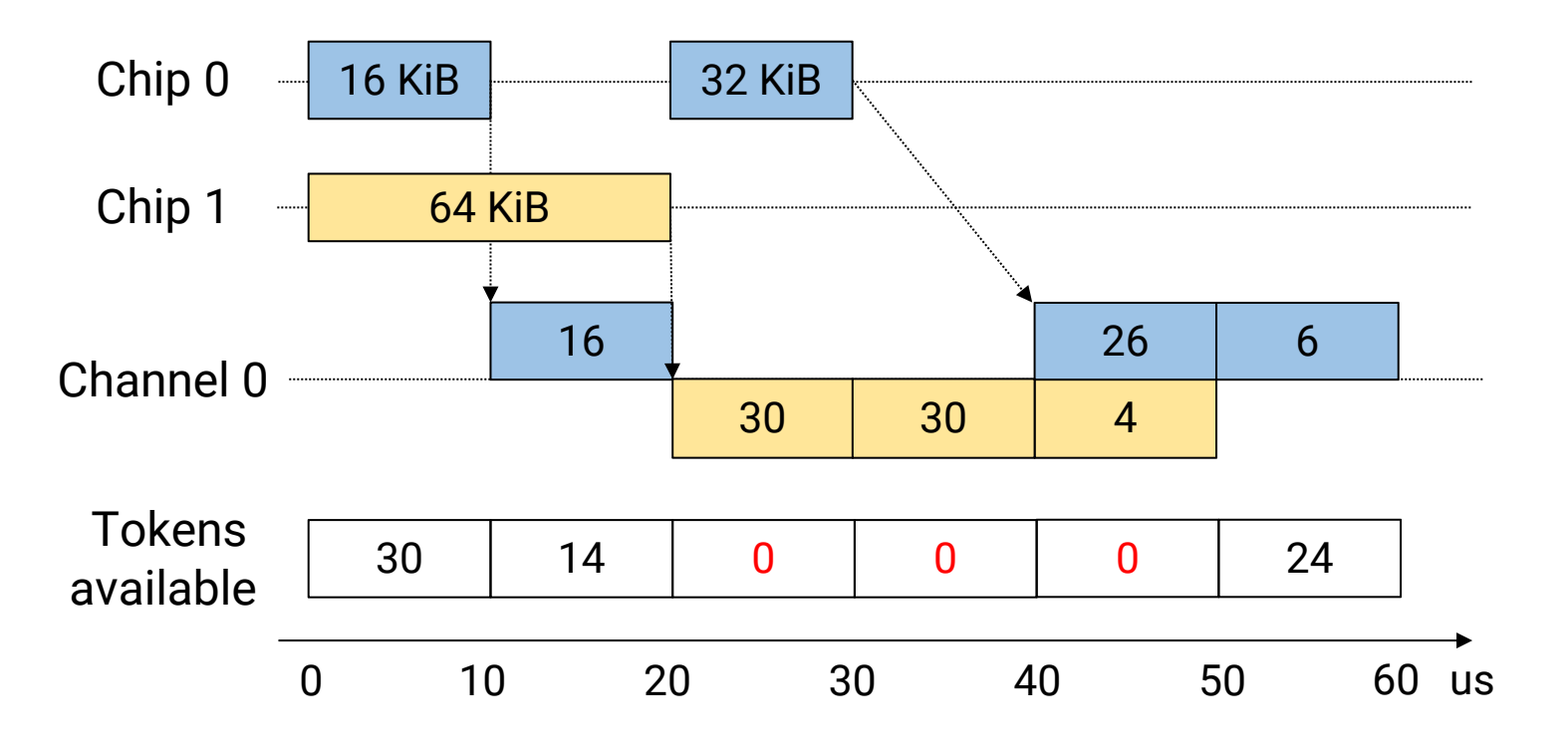

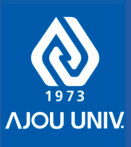

#### Evaluation

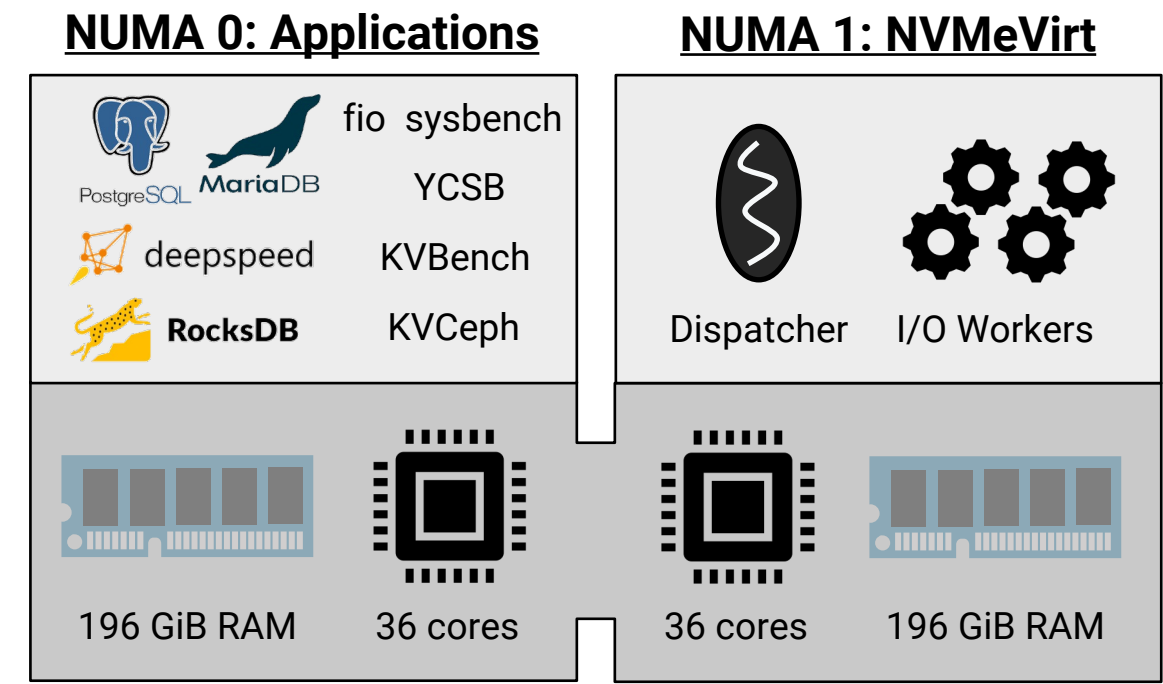

- Implemented in the Linux kernel 5.15+ (~10,000 LoC)
- Intel Xeon Gold 6240 x2
- 392 GiB RAM
- Debian Bullseye 11.5
- MariaDB 10.5
- PostgreSQL 13

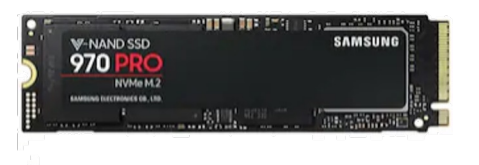

#### **Samsung 970 Pro**

- Conventional SSD
- 512 GB

**AJOU UNIV** 

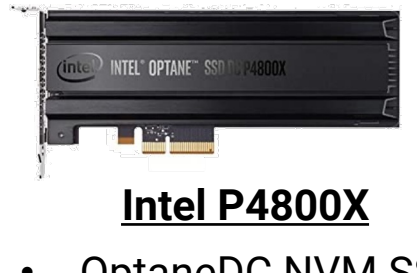

- OptaneDC NVM SSD
- 350 GB

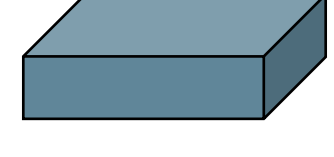

**Samsung KVSSD**

• 3.84 TB

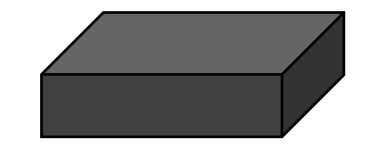

#### **Prototype ZNS SSD**

- 96 MiB zones
- 192 KiB write unit
- 32 TB

#### **Emulation Quality: Performance Variance**

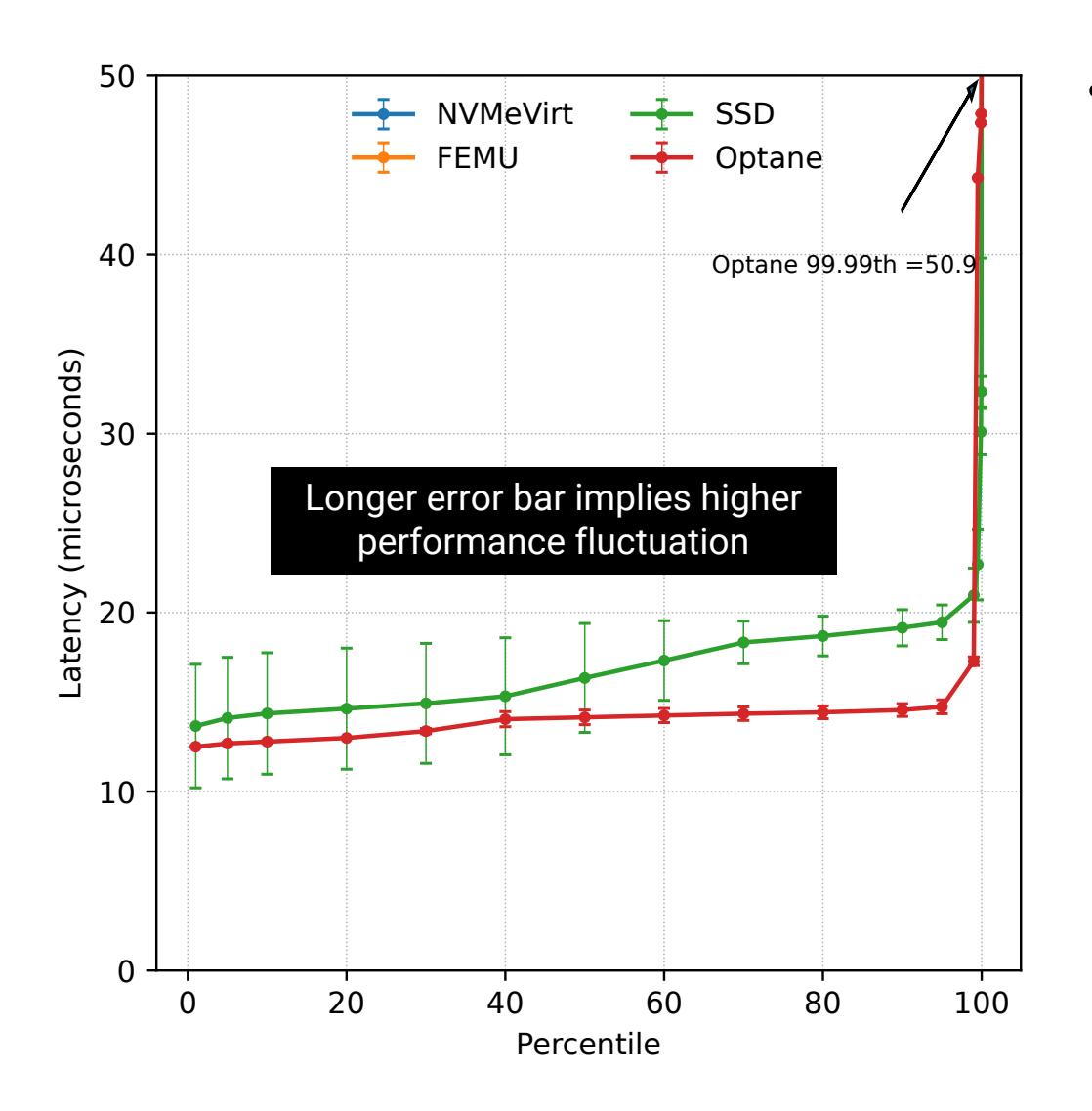

- Distribution of percentiles for 10 runs
	- Each run does 4 KiB random writes with fio  $\qquad \qquad -$
	- Error bar indicates the standard deviation for  $\overline{\phantom{0}}$ the percentile

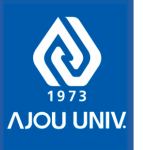

#### Emulation Quality: Performance Variance

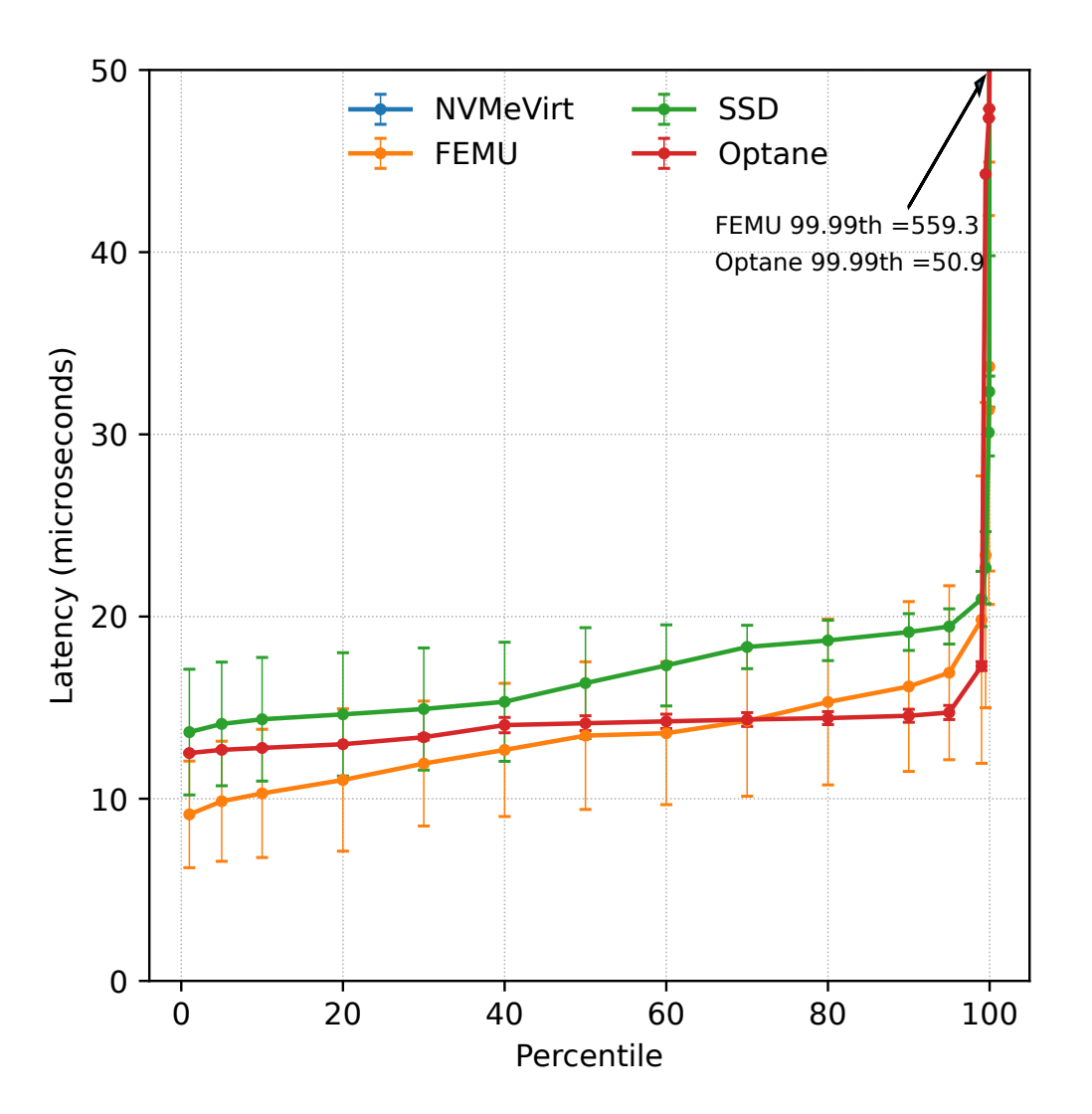

- Distribution of percentiles for 10 runs
	- Each run does 4 KiB random writes with fio
	- Error bar indicates the standard deviation for the percentile
- FEMU exhibits a long tail latency and high run-by-run performance fluctuation
- FEMU would not be able to consistently emulate high-performance NVM SSDs

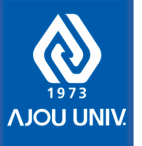

#### Emulation Quality: Performance Variance

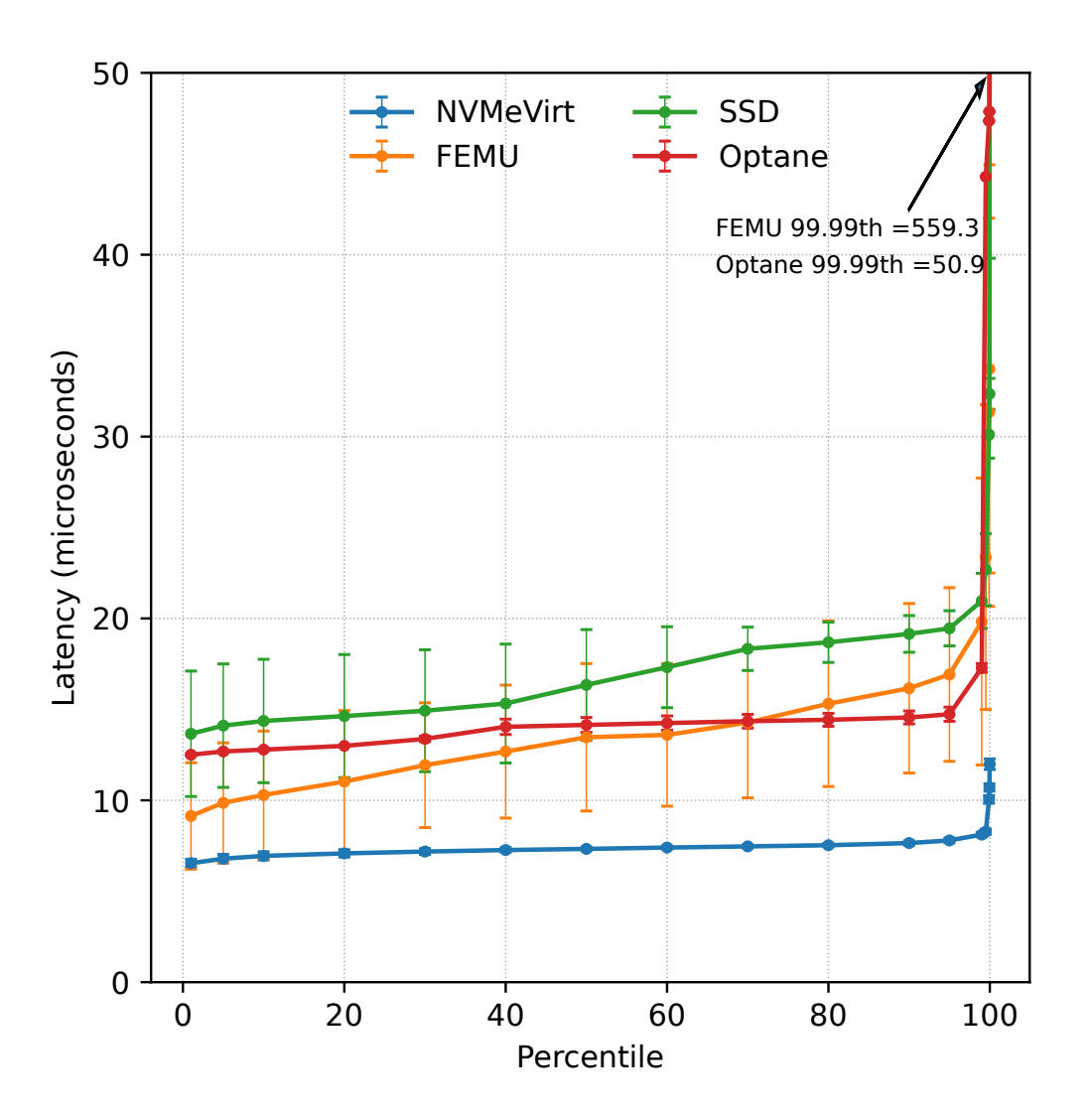

- Distribution of percentiles for 10 runs
	- Each run does 4 KiB random writes with fio
	- Error bar indicates the standard deviation for the percentile
- FEMU exhibits a long tail latency and high run-by-run performance fluctuation
- FEMU would not be able to consistently emulate high-performance NVM SSDs
- NVMeVirt provides low latency with little performance variation

#### **Performance Comparison to Real Devices**

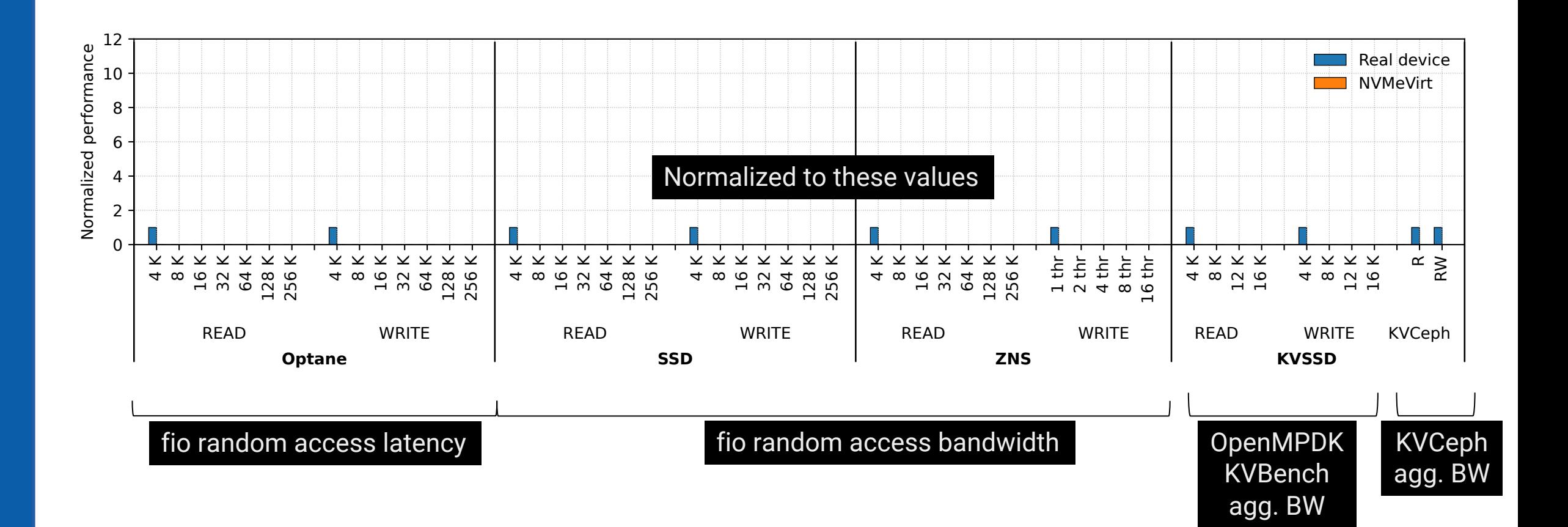

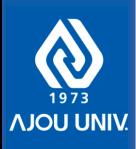

#### **Performance Comparison to Real Devices**

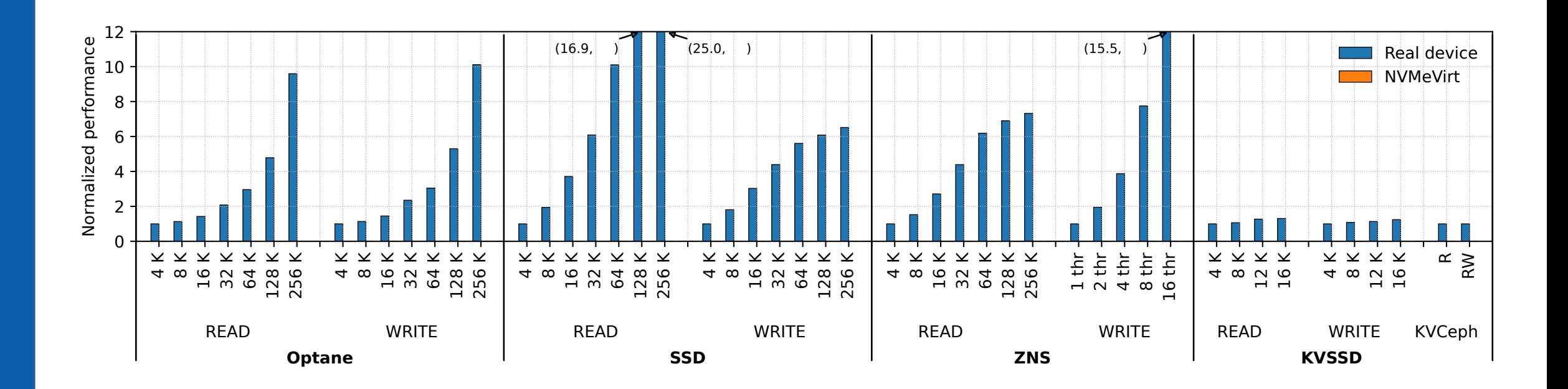

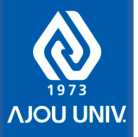

#### **Performance Comparison to Real Devices**

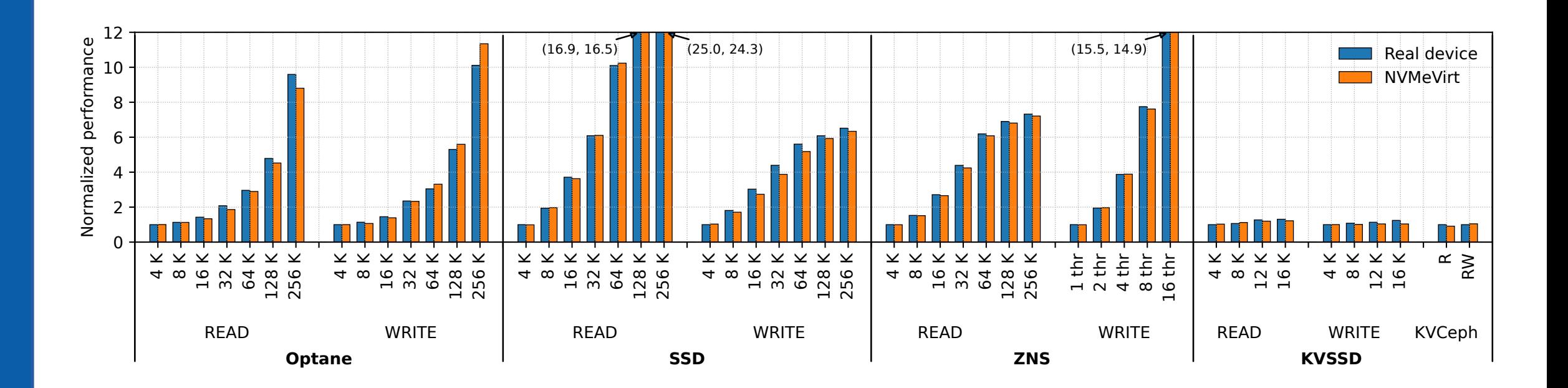

#### NVMeVirt can replicate the real devices' performance closely

Harmonic mean of performance differences = 1.17%

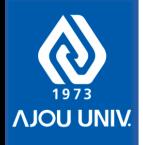

# Effects of Contention Modeling

• Fio with increasing payload sizes

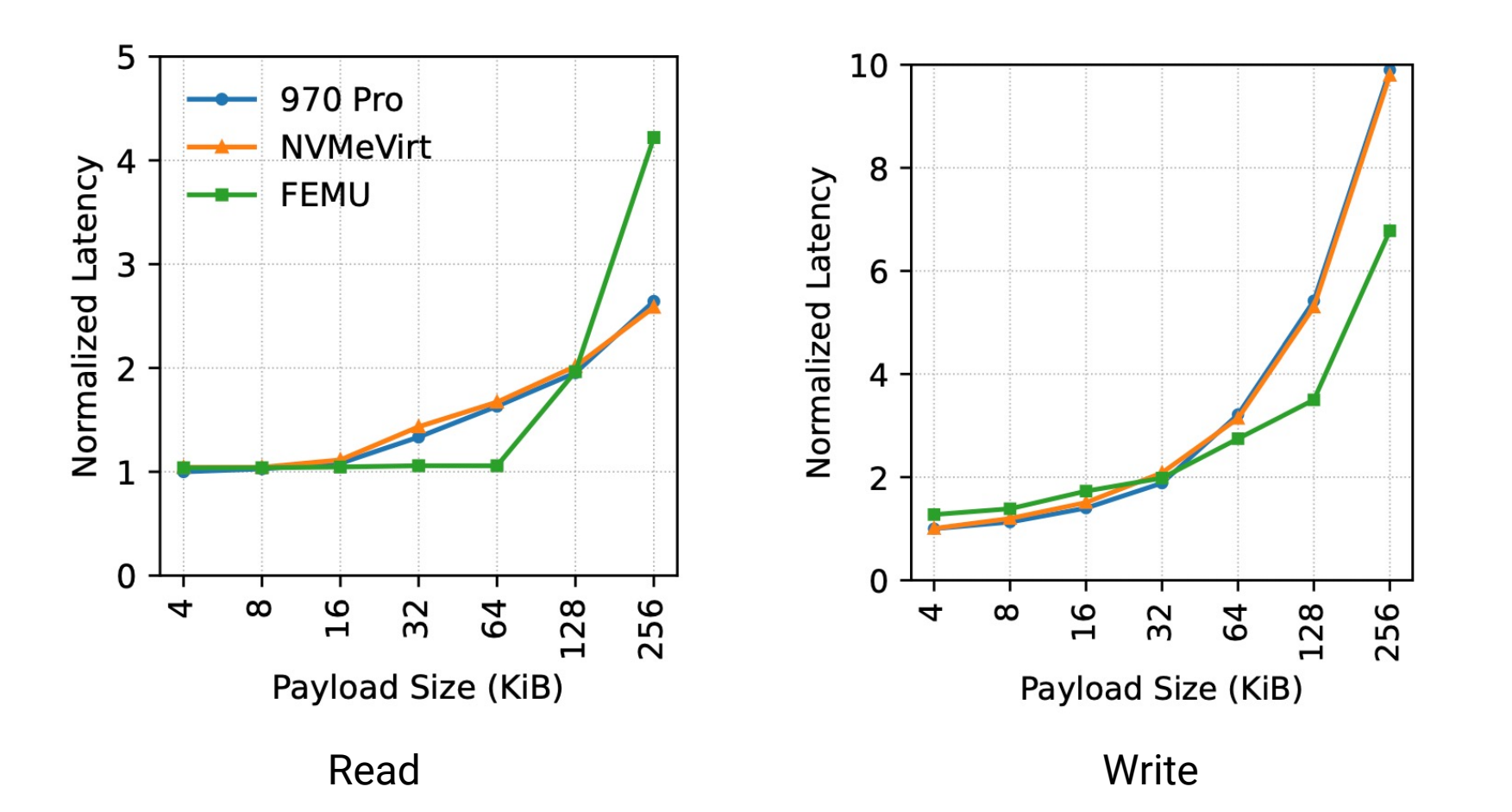

- 32 KiB pages
- 8 channels
- 2 chips channel
- 3360 MiB/s PCIe
- 800 MiB/s channel

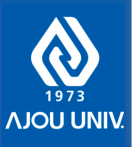

## Effects of Contention Modeling

• Fio with increasing number of threads

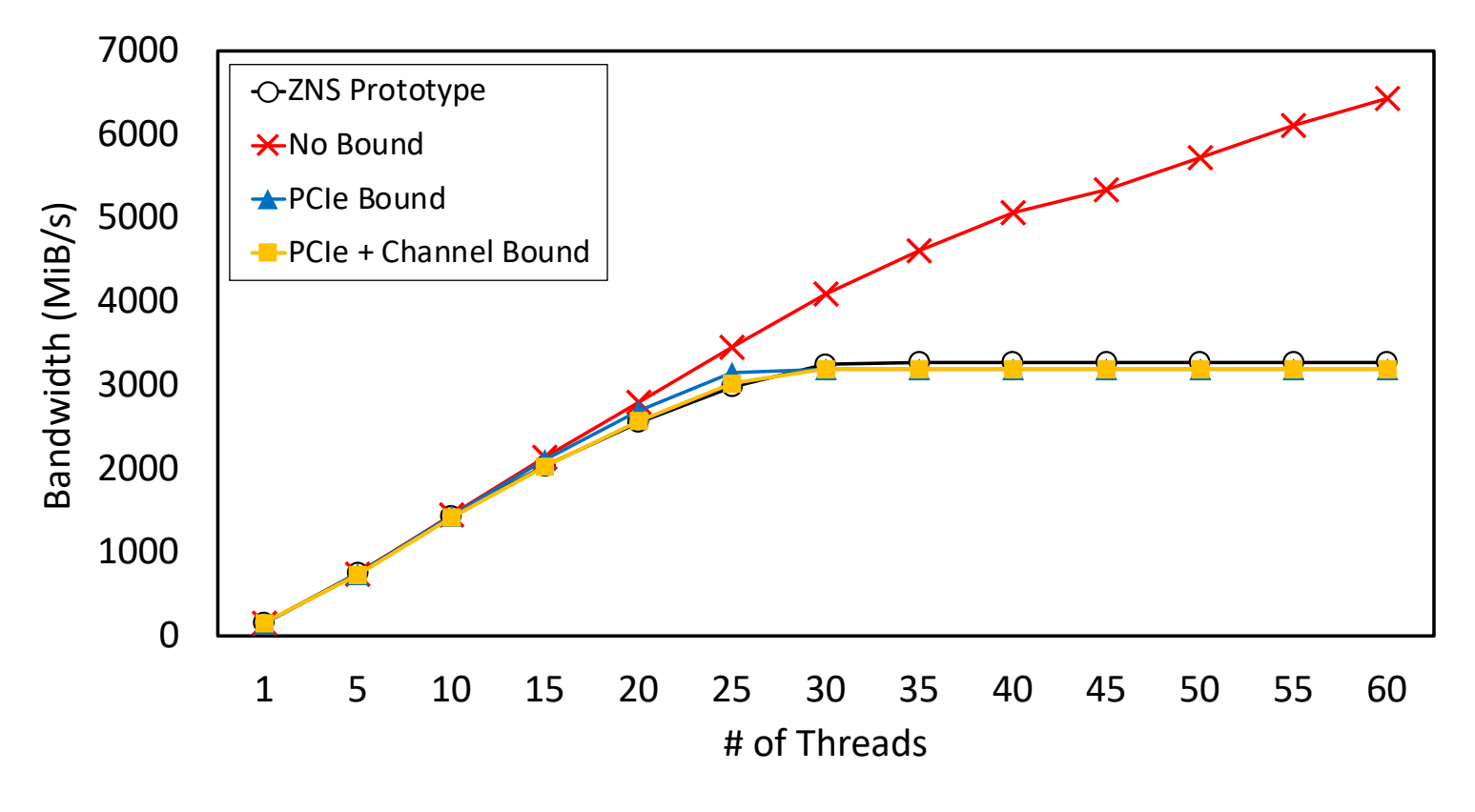

**16KiB random read bandwidth** 

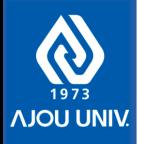

### Performance Characteristics Compared to Real Devices

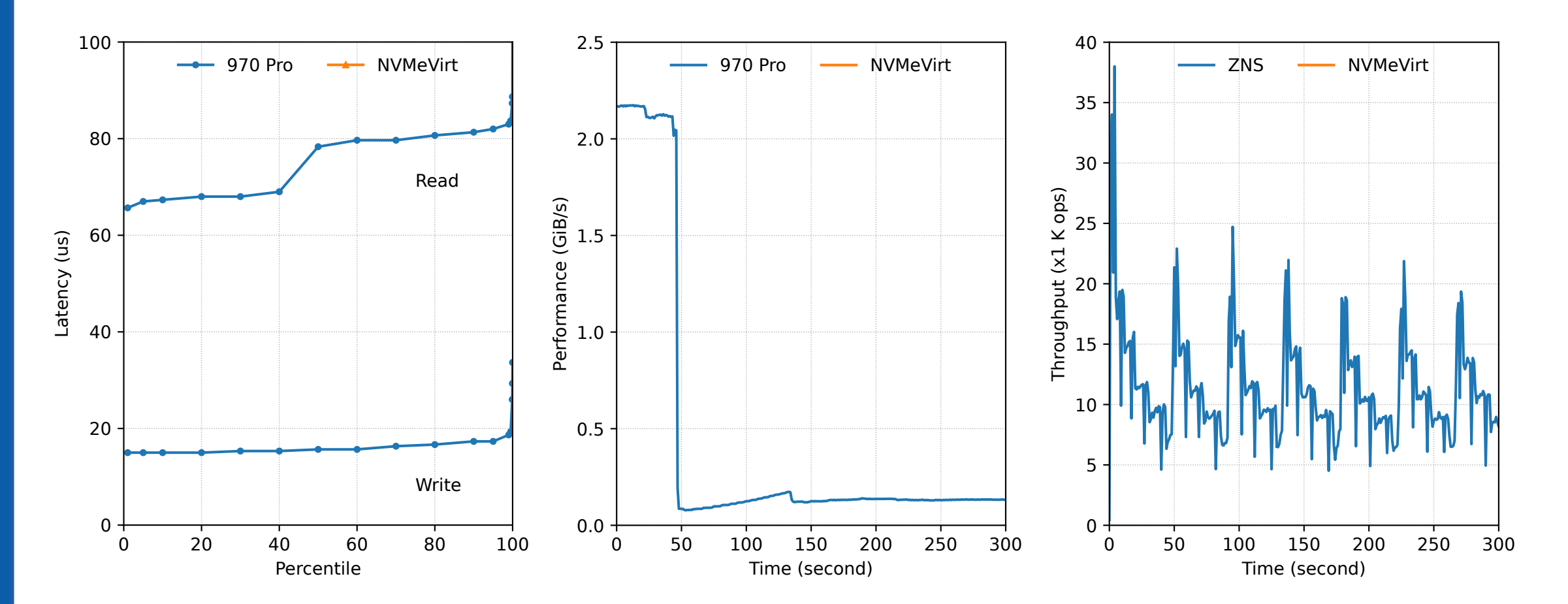

#### **Distributions of latencies**

• fio 16 KiB

**VIOLI UNI** 

#### **Performance impact of GC**

- Fill storage with sequential writes
- Perform random writes to trigger GC

#### **Throughput over time**

• YCSB-A on RocksDB (50:50 read:update)

*34*

### Performance Characteristics Compared to Real Devices

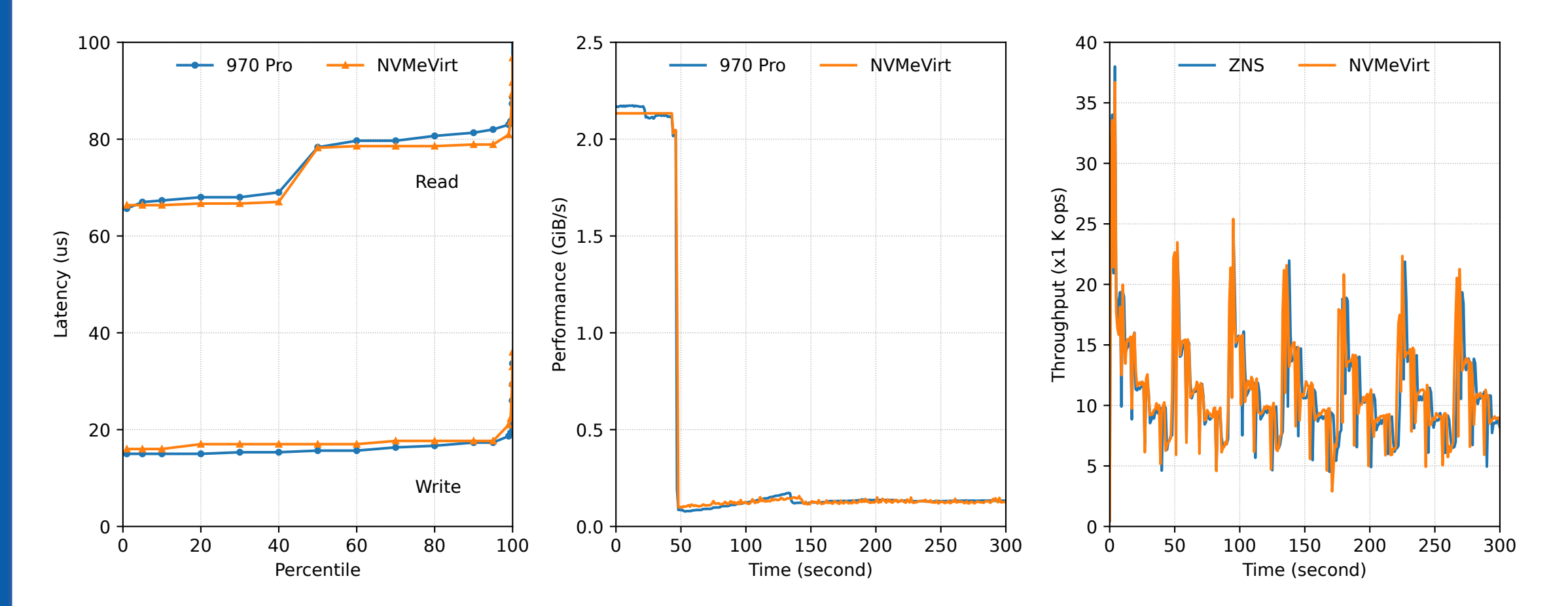

#### **Distributions of latencies**

• fio 16 KiB

**VIOLI UNI** 

#### **Performance impact of GC**

- Fill storage with sequential writes
- Perform random writes to trigger GC

#### **Throughput over time**

• YCSB-A on RocksDB (50:50 read:update)

*35*

#### **NVMe-oF Write Latency**

![](_page_34_Figure_1.jpeg)

![](_page_34_Picture_2.jpeg)

### **Case Study 1: DBMS on Various Storage Configurations**

Sysbench with various bandwidth limits  $\bullet$ 

![](_page_35_Figure_2.jpeg)

![](_page_35_Picture_3.jpeg)

#### **Case Study 1: DBMS on Various Storage Configurations**

Sysbench with various bandwidth limits  $\bullet$ 

![](_page_36_Figure_2.jpeg)

![](_page_36_Figure_3.jpeg)

![](_page_36_Figure_4.jpeg)

![](_page_36_Picture_5.jpeg)

#### Case Study 2: AI Application and PCIe P2P DMA

• Performance of checkpointing of Megatron DeepSpeed

![](_page_37_Figure_2.jpeg)

![](_page_37_Picture_3.jpeg)

#### Effect of MDTS value

![](_page_38_Figure_1.jpeg)

![](_page_38_Picture_2.jpeg)

#### More Use Cases

- Fast prototyping for new NVMe interface extensions
	- E.g., FDP, Computational storage
- Finding and improving a software bottleneck in the storage stack
- Developing a new device-centric architecture
- Analyze the application's scalability on future high-performance storage devices
- Investigating performance impact of hardware parameters (e.g. MDTS, # queues)
- Benchmarking and performance/reliability testing

![](_page_39_Picture_8.jpeg)

## Give it a Try! (We are on Youtube too!)

• https://github.com/snu-csl/nvmevirt

![](_page_40_Picture_2.jpeg)

![](_page_40_Picture_3.jpeg)

![](_page_40_Picture_4.jpeg)

#### **Conclusion**

- NVMeVirt presents a virtual NVMe device
- Support all the modern storage configurations and device types
	- Configurations: Kernel bypass, PCI P2P DMA, and RDMA
	- Types: Conventional SSD, NVM SSD, ZNS SSD, and KVSSD

• Code is available at Github: [https://github.com/snu-csl/nvmevirt](https://github.com/snu-csl/nvmevirt.git)

![](_page_41_Picture_6.jpeg)